## **RIBASSO PERCENTUALE**

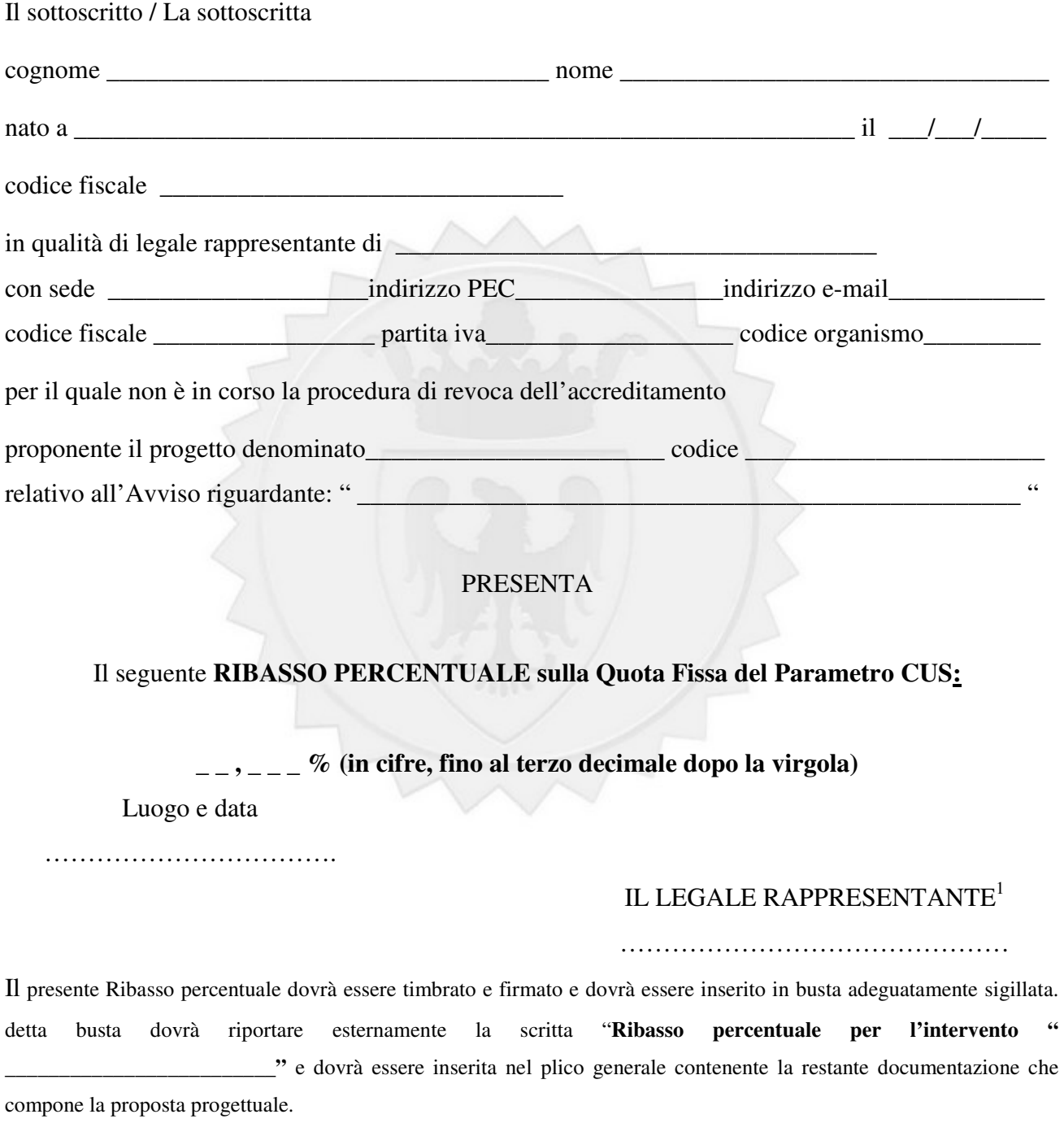

Modulo certificato ai sensi dell'art. 9, comma 4, della l.p. 23/1992 e approvato con determinazione della Dirigente Generale dell'Agenzia del Lavoro n. 361 di data 30 marzo 2018.

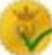

<sup>&</sup>lt;sup>1</sup> Firma del legale rappresentante dell'impresa o del consorzio o del G.E.I.E. o della capogruppo del R.T.I. o A.T.I. già costituito (o di persona in possesso dei poteri di impegnare validamente l'impresa), resa ai sensi dell'art. 47 del D.P.R. 28.12.2000, n. 445 (Testo Unico documentazione amministrativa), accompagnata da copia di un documento di identità del sottoscrittore. Per i raggruppamenti temporanei non costituiti, e per i consorzi ex art. 2602 non ancora costituiti le dichiarazioni devono essere sottoscritte da tutte le imprese raggruppate.